### Unix/Linux Networking Introduction

### Mike Harris

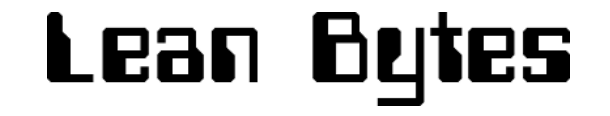

## Workshop Goals

- To give a broad understanding of network concepts and where different acronyms, tools & devices fit into it.
- Taking this understanding to help one know where to look for more information, diagnose issues and what to look for.

## Network concepts

- A computer network consists of one or more computers connected together and able to share data between them.
- The simplest network can be two PCs connected via a serial cable – e.g. Apple's LocalTalk.

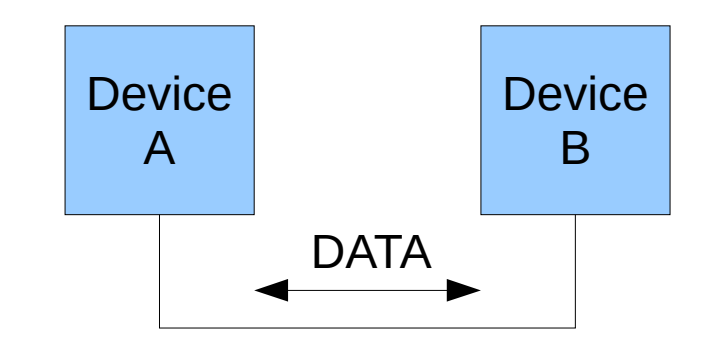

# Local Area Networks (LANs)

- A LAN is a simple network of computers and is common in most organisations.
- It may feature more than one network *segment.*
- It will probably only be in a *class C IP address range.*
- Class C is X.Y.Z.0

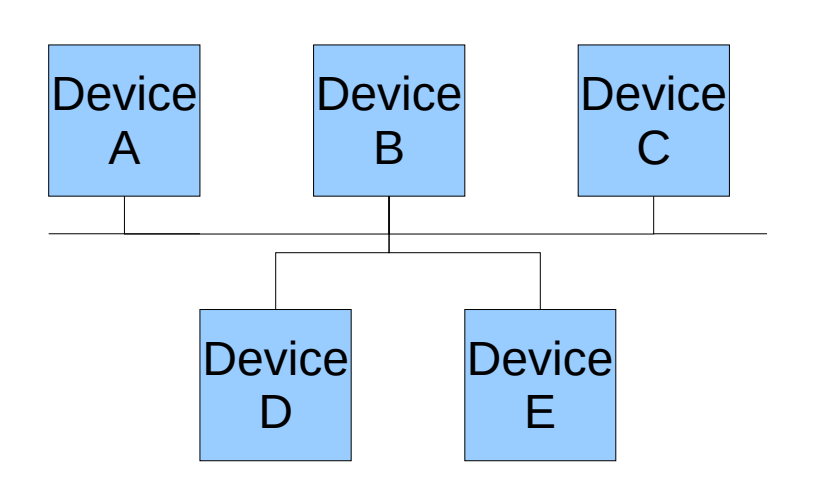

A Local Area Network (using bus topology)

## Metropolitan Area Networks (MANs)

- These are (often) citywide networks of interconnected LANs (network segments)
- The interconnected links might be over fibre-optic, copper-wire, wifi or microwave connexions.
- Address range is A or B.
- Class A is X.0.0.0 and class B is X.Y.0.0

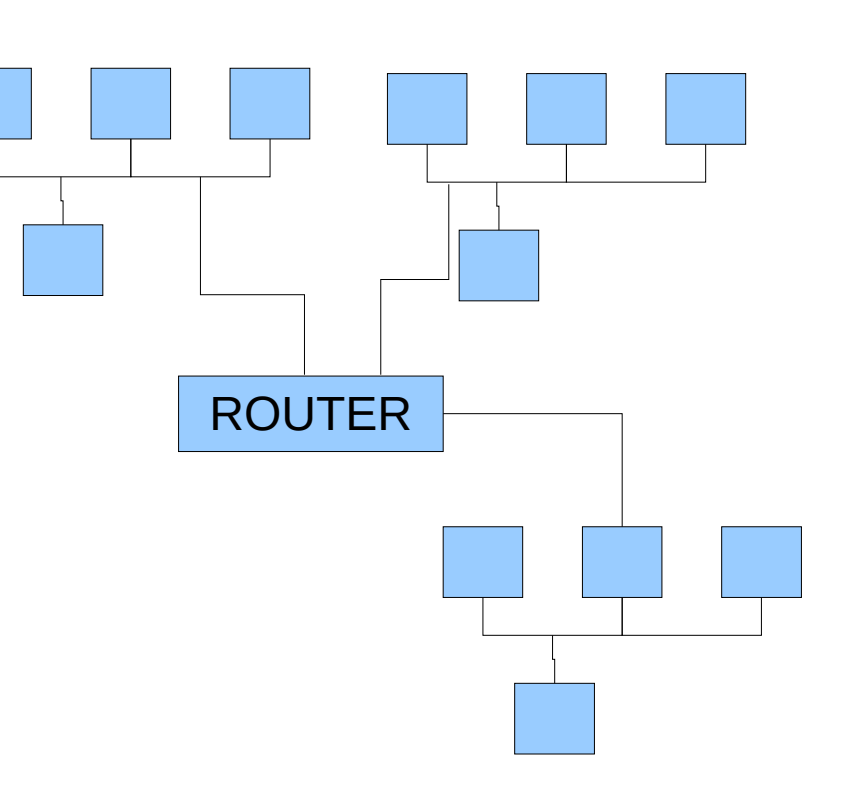

# Wide Area Networks (WANs)

- This is a network of interconnected LANs.
- Large multi-national organisations will have WANs.
- Address ranges can be class B upwards.
- The biggest example of a WAN is the Internet, but JANET is another.

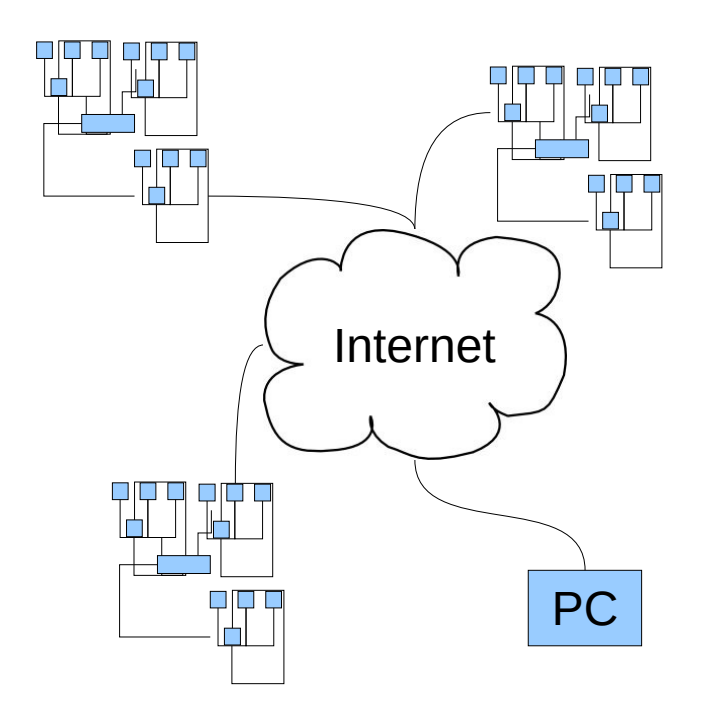

# Open Shortest Path First (OSPF)

- We use a suite of routing software called Quagga. As well as OSPF, Quagga also provides support for RIP & BGP.
- OSPF is an **Interior Gateway Protocol**.
- Routers configured with OSPF that are in the same **area** (or connected to the backbone area) exchange their routing tables with each other automatically, which saves on the manual process of doing this using ifconfig and route.
- This is very useful in a network such as BW where there are many segments.
- The BW configuration is simple with a single **backbone area** aka **area 0.0.0.0**

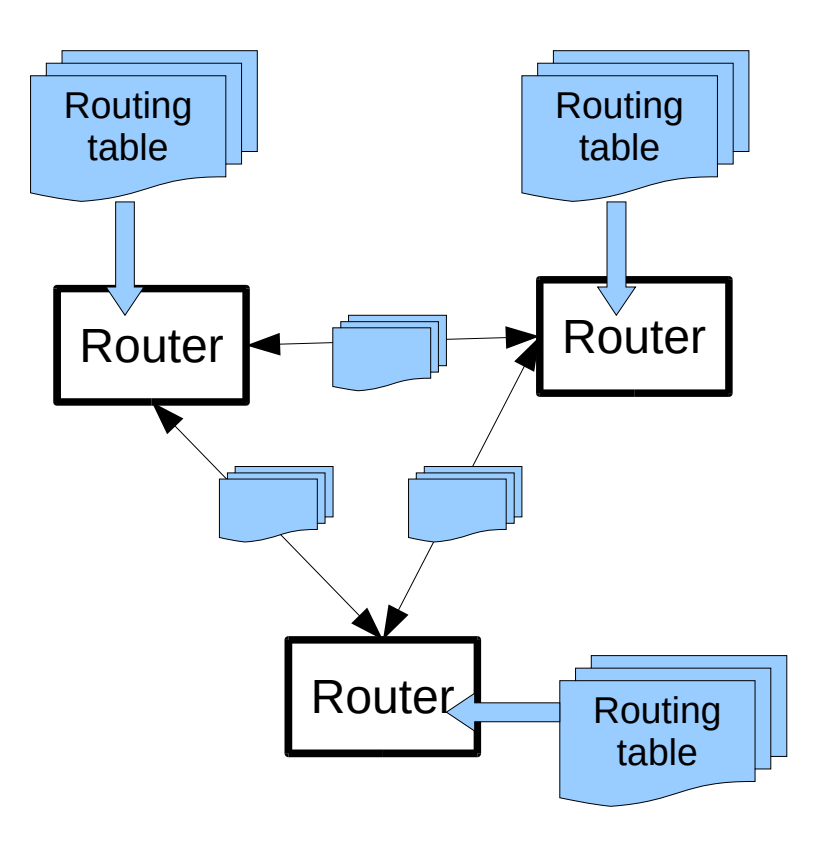

OSPF enabled routers exchanging their routing tables

http://www.quagga.net Quagga is an extinct type of zebra.

## The OSI Network Model

- This 7-layered model is a good way to understand the different *layers* of network protocols.
- TCP/IP doesn't quite fit into this model, but it's good enough for this workshop!
- There are a series of official OSI specifications called X.200

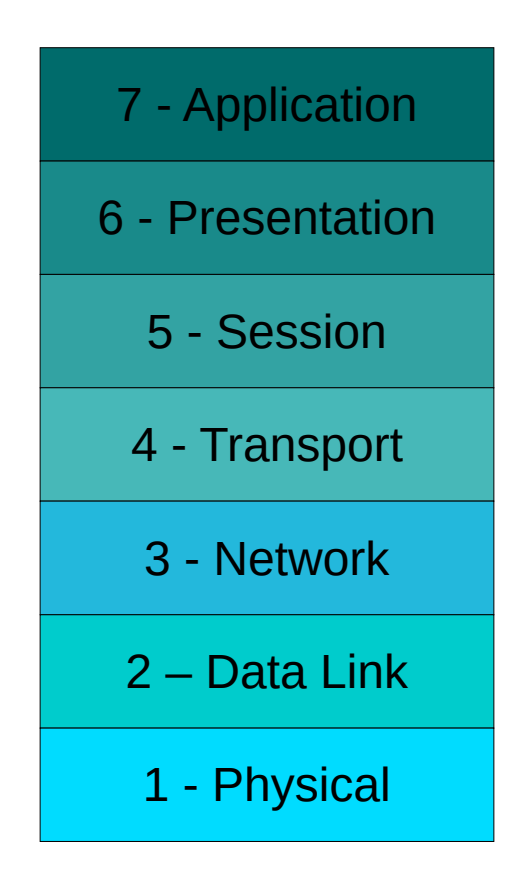

http://en.wikipedia.org/wiki/OSI\_model

# The Physical Layer (1)

- Defines the physical and electrical connexion, via some form of medium.
- This medium could be copper wire, fibre-optic cable, coax, firewire, USB, air (wifi, bluetooth) or even pigeon!
- Specification could cover pin layout, voltages, cable specs, hubs, repeaters, network adapters, bit rate, simplex, duplex & network topology.
- Hubs operate at layer 1.
- Some examples of standards are RS-232, RJ-45, 10BASE-T, 10BASE2, 10BASE5, RG8 and V.92.

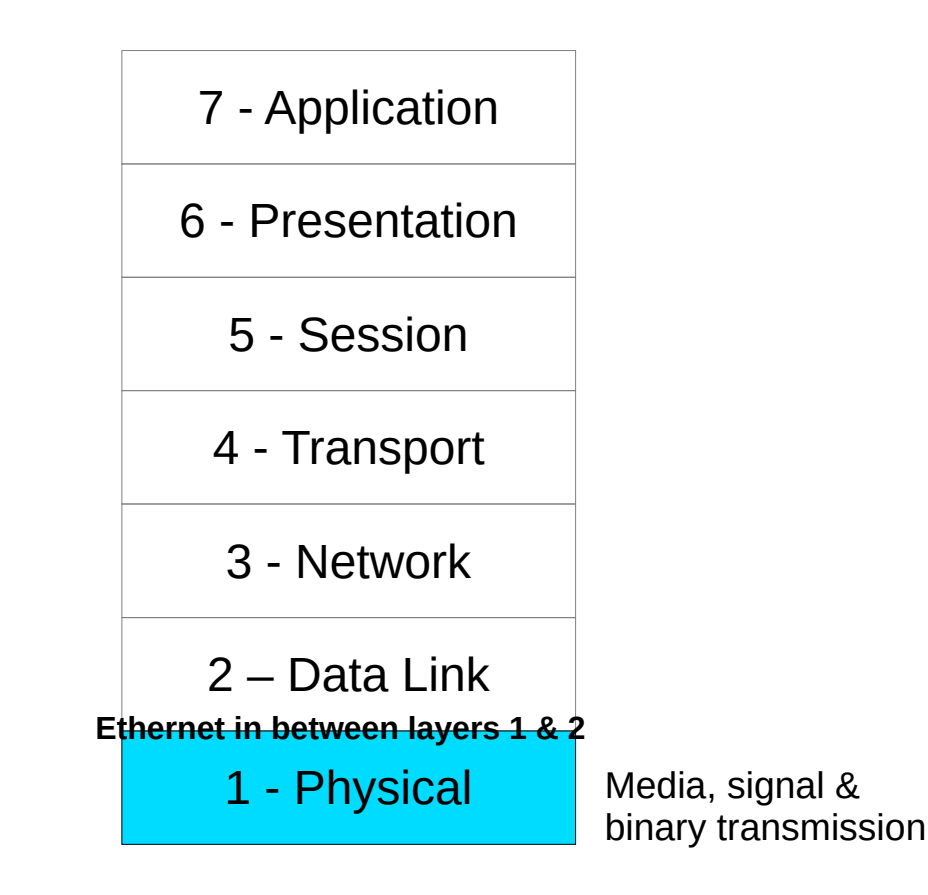

http://en.wikipedia.org/wiki/Physical\_layer

## The Physical Layer (1) A quick aside on different Network Topologies

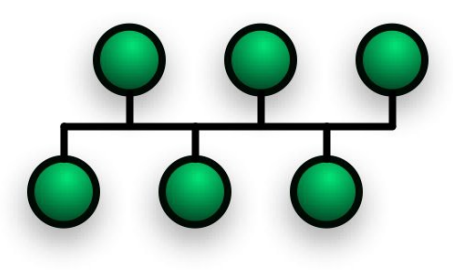

**Bus** 10BASE-2 - old fashioned coax *thinnet* networks.

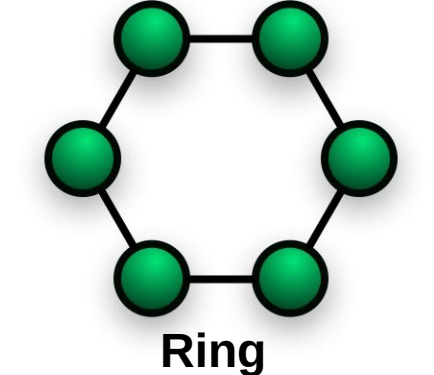

Expensive & reliable networks like Token Ring & FDDI

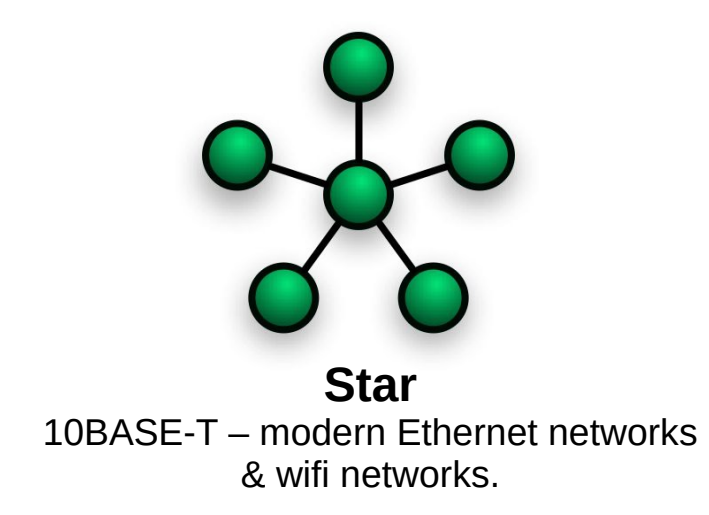

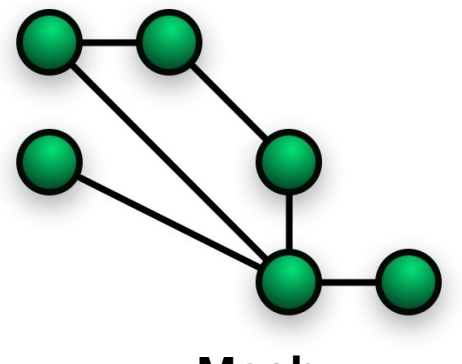

**Mesh** Wifi & Bluetooth networks.

# The (Data) Link Layer (2)

- Defines the means by which data is transferred between network devices and can correct errors that occur in the physical layer.
- The Media Access Control (MAC) sub-layer manages the interaction of devices and the Logical Link & Control (LLC) sub-layer provides for multiplexing of multiple layer 3 protocols, such as IP & IPX.
- Bridges operate at layer 2.
- Standards & protocols are IEEE 802.3, 802.2 (LLC) & 802.11, CSMA/CD, ARP, PPP & HDLC

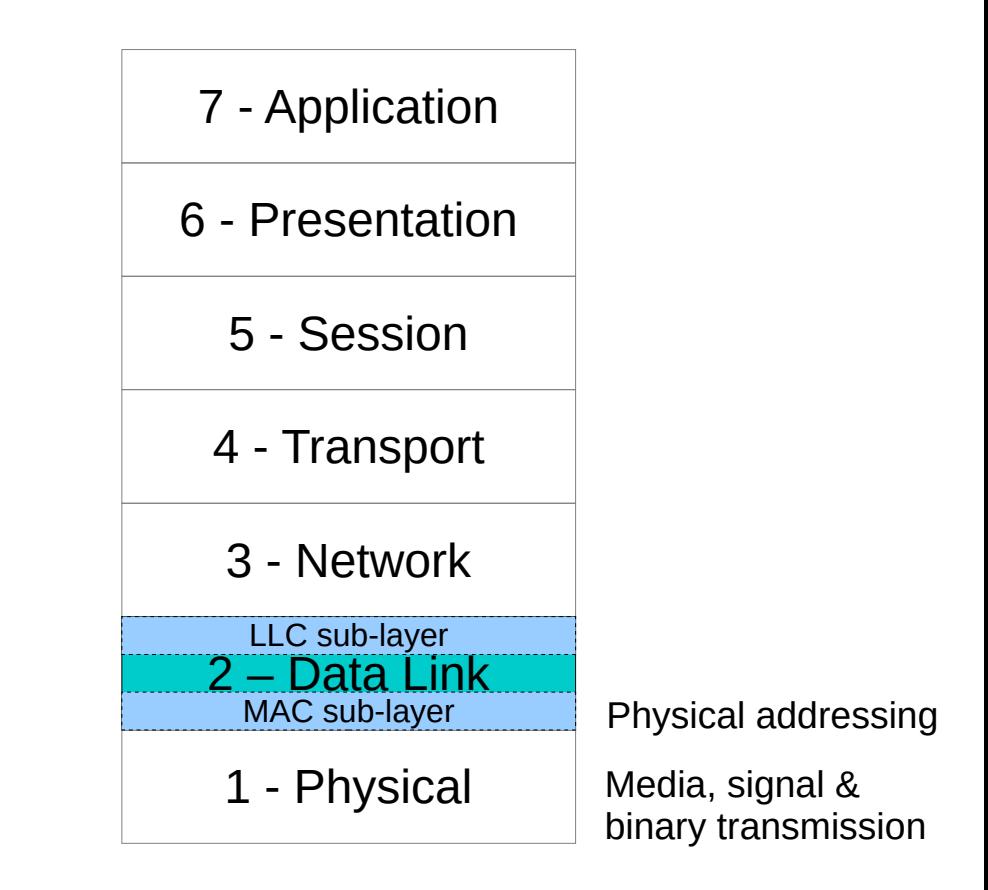

http://en.wikipedia.org/wiki/Data\_link\_layer

## The Data Link Layer (2) A quick aside on Medium Access Control (MAC)

- The Medium Access Control (MAC) layer 2 sub layer is a protocol that controls how devices gain access to the medium of the physical layer.
- For Ethernet the **Carrier Sense Multiple Access With Collision Detection** (CSMA/CD) is the MAC protocol used.
- Carrier Sense means it listens for a carrier wave before trying to send.
- Multiple Access means simply that multiple devices can used the same medium.
- $\bullet$  Collision Detection means that the protocol can detect collisions and take action on them: e.g. wait and resend.

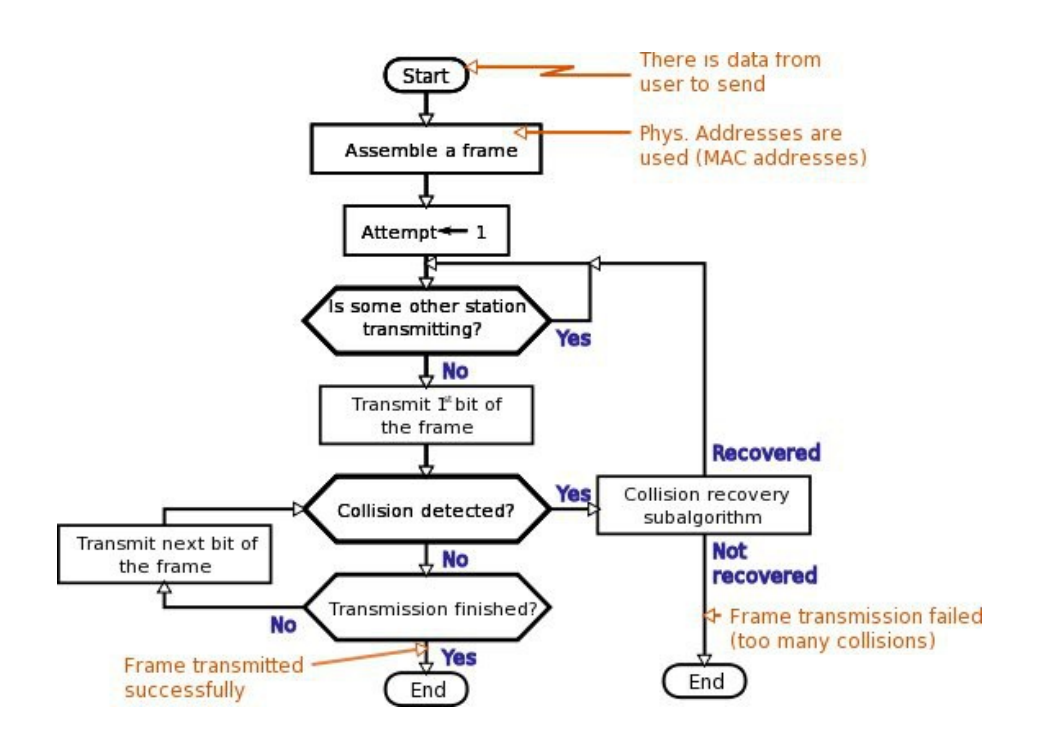

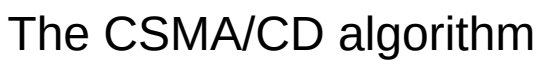

### The Data Link Layer (2) A quick aside on MAC addresses

- A MAC address is a unique serial number assigned to an item of network hardware at the time of it's manufacture and is analogous to a street address.
- $\bullet$  Enables traffic to be routed to the device using protocols such as the Address Routing Protocol (ARP)
- MAC addresses are normally in 48bit hexadecimal notation written with semi-colon or hyphen separators, or Cisco use dots!
- Used in Ethernet, WLANs, Bluetooth, Token Ring, Fibre Channel, Serial Attached SCSI, FDDI, ATM

00-17-f2-db-b6-5e

00:1b:63:06:c9:c5

Cisco format 001.7f2.dbb.65e

2^48 = 281,474,976,710,656 possible MAC addresses! This is estimated to be enough to last until 2100

> But just in case IPv6 & Firewire use newer 64-bit MAC addresses.

snooker:- adelayde\$ arp -a ? (192.168.100.1) at 0:1a:70:a0:77:72 on en1 ifscope [ethernet] ? (192.168.100.103) at 0:1a:73:67:de:4e on en1 ifscope [ethernet] ? (192.168.100.255) at ff:ff:ff:ff:ff:ff on en1 ifscope [ethernet]

# The Network (IP) Layer (3)

- Probably the best known layer, it provides the means of delivering variable length data from source to destination and provides for a quality of service.
- The best known of all layer 3 protocols is the Internet Protocol (IP), but others are out there such as Novell Netware's IPX and Microsoft's NetBIOS Frames (NBF).
- Routers operate at layer 3.
- Some examples of protocols at this level are ICMP, IP (v4 & v6), IPSec and OSPF.

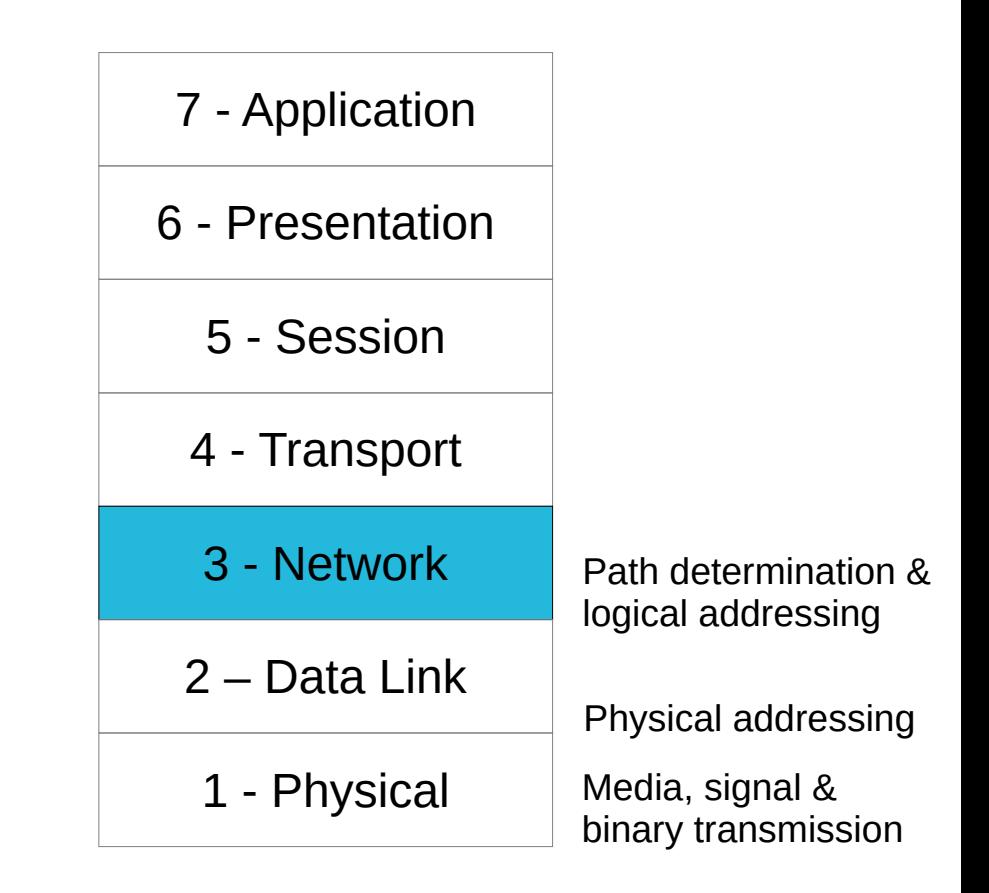

http://en.wikipedia.org/wiki/Network\_layer

### The Network Layer (3) A quick aside on IP addresses

- IPv4 addresses are in dotted decimal notation:
	- Class A addressing allows for up to 16,777,216 addresses: 10.0.0.0
	- Class B addressing allows for 65,536 addresses: 192.168.0.0
	- Class C addressing allows for 256 addresses: 192.168.100.0
- The network address is a special address that marks the bottom of the set of available addresses: 192.168.1.0.
- Broadcast address is a special address that marks the top of the set of available addresses. Pinging this address will ping all addresses in the range: 192.168.1.255.
- The network mask determines how many addresses are available in the range: 255.255.255.0. The / notation is the number of binary bits set in the network mask counting from the left: so for 255.255.255.0, 11111111.11111111.11111111.00000000 is 24 bits, so we write /24.

### The Network Layer (3) A quick aside on subnet masks & the / notation

**10.100.128.17** – 0000 1010 . 0110 0100 . 1000 0000 . 0001 0001 10.100.128.16 – 0000 1010 . 0110 0100 . 1000 0000 . 0001 0000

#### **Try pinging 10.100.128.18**

0000 1010 . 0110 0100 . 1000 0000 . 0001 0010 1111 1111 . 1111 1111 . 1111 1111 . 1111 1100  $10^{100}$  128 128 18 255 255 255 252 0000 0000 . 0000 0000 . 0000 0000 . 0000 0010  $non-zero = ves!$ /30 bits set

#### **Try pinging 10.100.128.20**

1111 1111 . 1111 1111 . 1111 1111 . 1111 1100 10 100 128 20 255 255 255 252 0000 1010 . 0110 0100 . 1000 0000 . 0001 0100 0000 0000 . 0000 0000 . 0000 0000 . 0000 0000 zero = no!

# The Transport Layer Layer (4)

- The transport layer provides reliable and invisible data transfer services between end users to the upper layers using segmentation, flow control and error control.
- The best known of all layer 4 protocols is the Transport Control Protocol (TCP) and is used where reliability is the key, such as email, web, FTP, ssh.
- User Datagram Protocol (UDP) is another major protocol and is often used where where speed over accuracy is important: e.g. streaming, Second Life, World of Warcraft, DNS, VoIP, TFTP
- Both UDP and TCP provide *ports* in order to multiplex different session layer services.

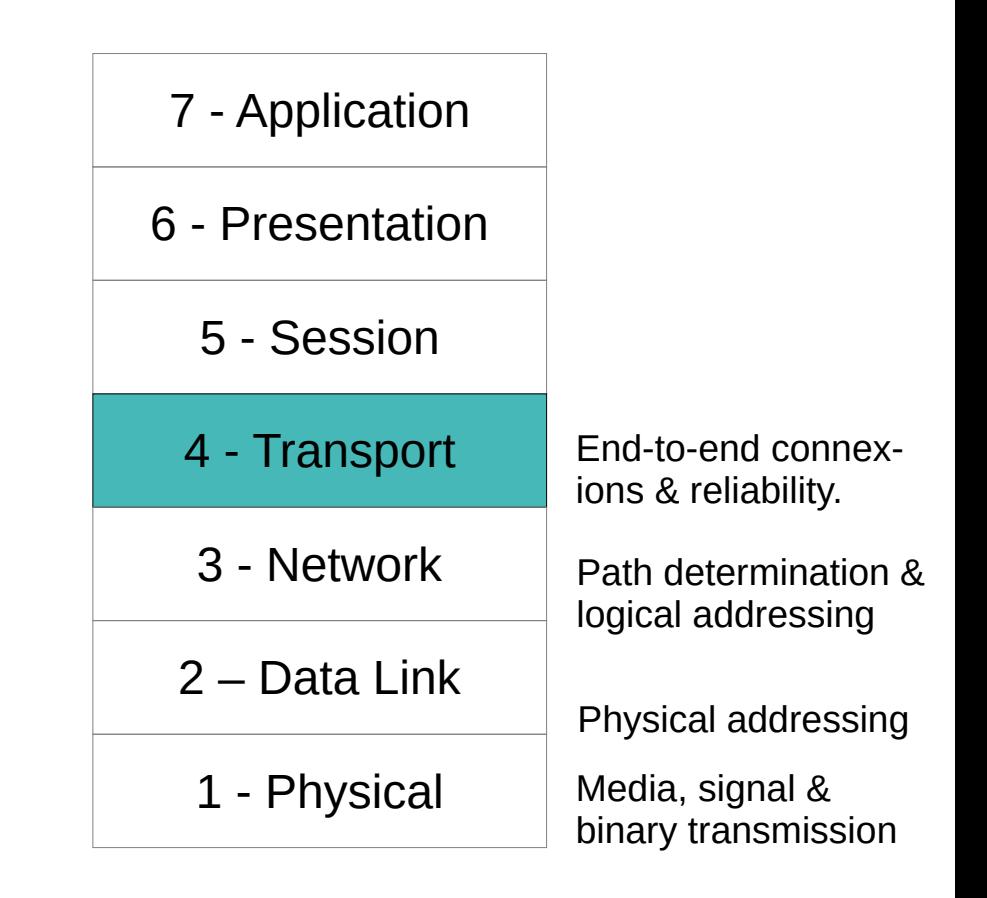

http://en.wikipedia.org/wiki/Transport\_layer

## The Transport Layer (4) A quick aside on TCP and UDP ports

- Both UDP and TCP protocols work to provide *ports* by which services from the upper three layers can communicate with the lower layers.
- There are 65,535 different ports available and ports numbered below 1024 are restricted to certain privileged user accounts (root, wheel, etc).
- Session, Presentation and Application layer services *bind* to the *ports.*
- The best source for a list of ports and services is /etc/services. Here's some common ports: 21 (ftp), 22 (ssh), 25 (smtp), 53 (dns), 80 (http), 110 (pop3), 115 (sftp), 143 (imap), 443 (https), 993 (imaps), 995 (pop3s).

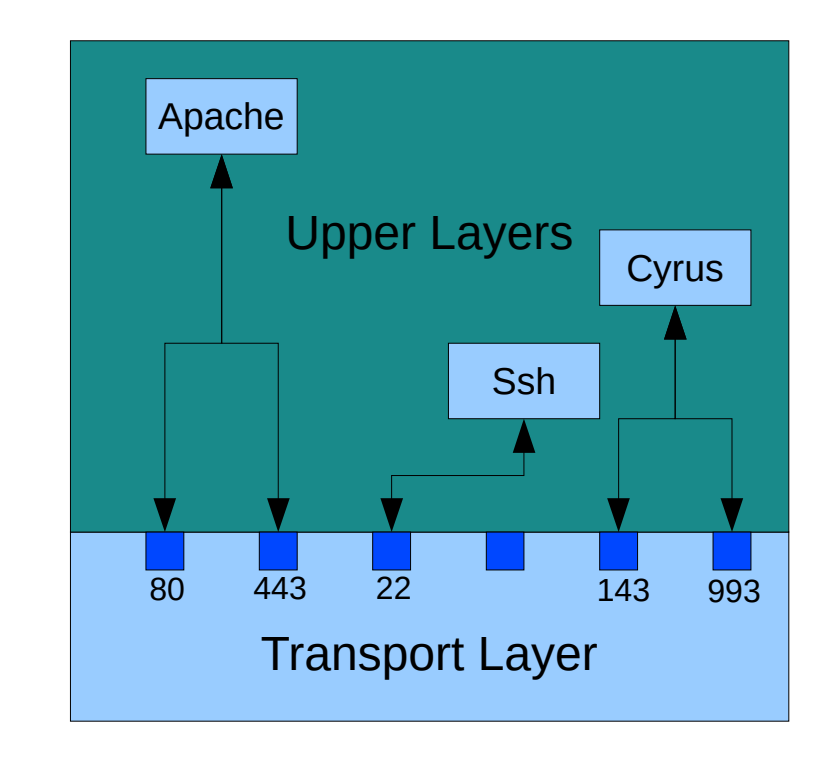

# The top layers (5-7)

- The OSI model goes on to define three further layers: the Session, the Presentation and the Application.
- The Session layer establishes, manages & terminations connexions in dialogues between computers and contains protocols such as scp, ssh, RPC & NetBIOS.
- The Presentation layer provides independence from differences in data representation (e.g. encryption or encoding) and contains protocols such as MIME, XDR, SSL & TLS.
- The Application layer is the one closest to the user and contains protocols such as SMB, POP3, IMAP, RTSP, HTTP, FTP, SMTP & SNMP.

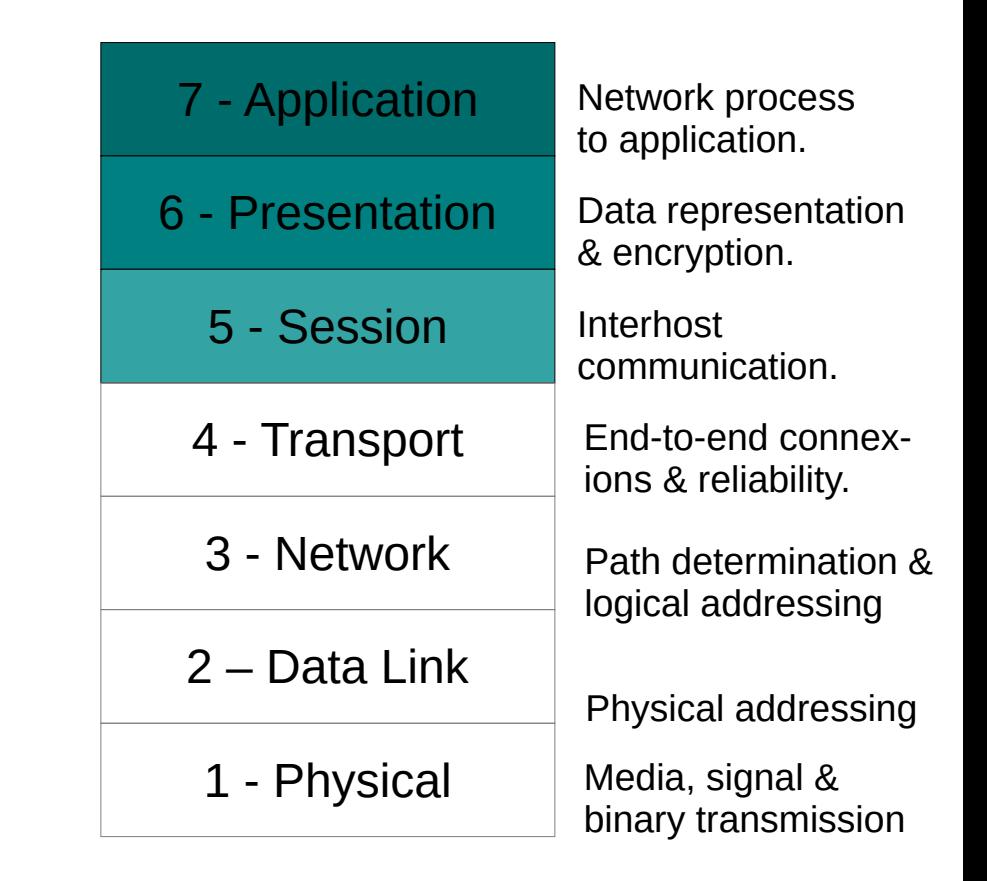

http://en.wikipedia.org/wiki/Session\_layer http://en.wikipedia.org/wiki/Presentation\_layer http://en.wikipedia.org/wiki/Application\_layer

## The TCP/IP four-layer model

- As mentioned at the beginning, the OSI model doesn't exactly fit the most commonly used network protocol suite, called (somewhat erroneously) TCP/IP.
- It doesn't define the physical layer, just layers to do with the transport of data over a network.
- The Link, Network & Transport layers very closely match the same ones in the OSI model, as we have seen.
- The Application layer encompasses the Session, Presentation & Application layers and makes life a lot less complicated.
- As this isn't a standard model, like OSI, it can vary, sometimes the physical layer is included to make a 5 layer model.

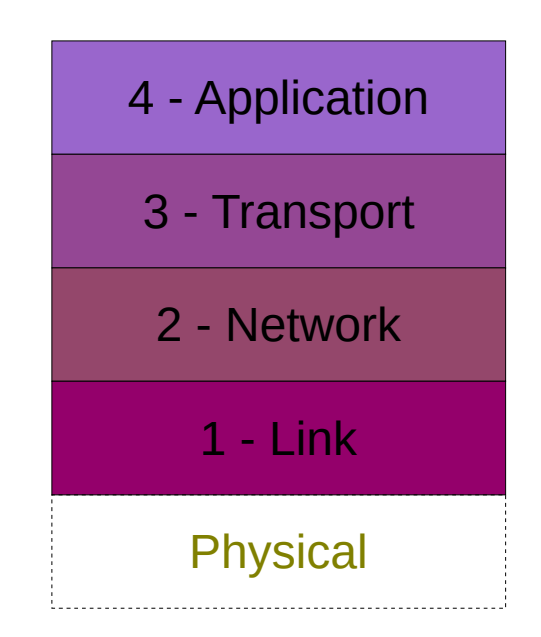

## So what does all this mean?

- If you're diagnosing a problem with the network start at the bottom and work to the top.
- So, test the cables & the network card <u>first</u>; then test the IP address and routing (ping); then test the name resolution; and finally test the web server.

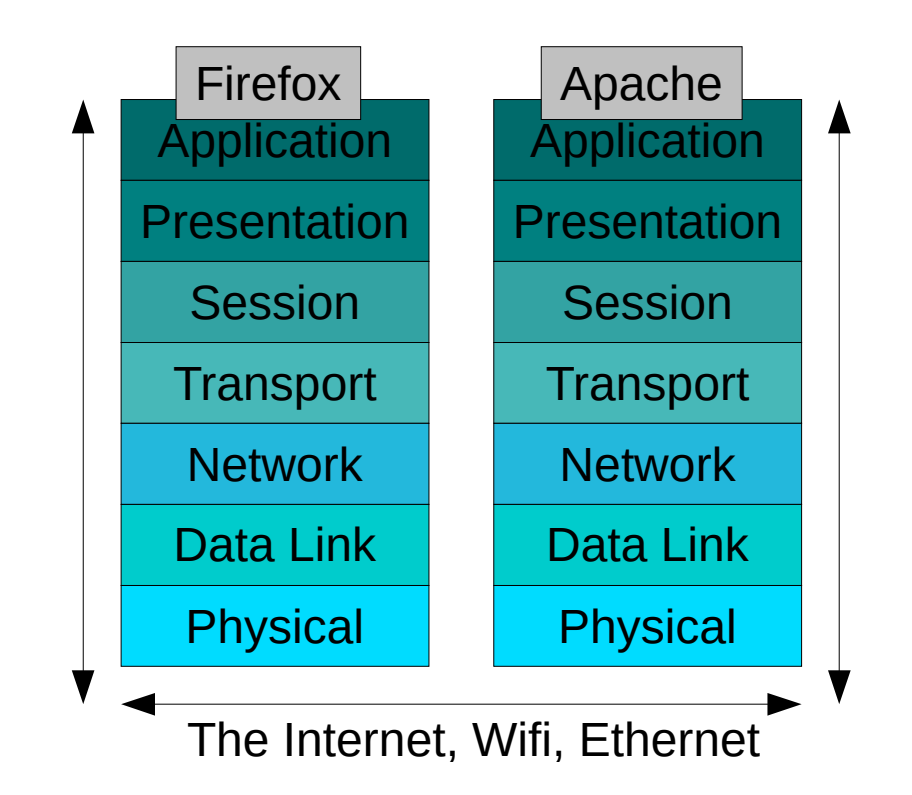

# Some useful UNIX network tools

## Command line configuration utilities

- arp
- iwconfig
- ifconfig
- nmap
- route
- nestat
- ping & traceroute

## **Scanning & Monitoring** tools

- nload
- smokeping
- mrtg
- cacti
- nagios
- nessus
- nc

# Domain Name Service (DNS)

- Application layer protocol connecting to UDP port 53
- Hierarchical tree structure.
- Special servers called root servers manage the top of the tree.
- Each subsequent level DNS is controlled by authoritative server.
- Under BIND, a DNS record is just a flat (hosts) file.
- Common record types are NS, MX, A, TXT and PTR.
- Useful tools: whois, ping & dig

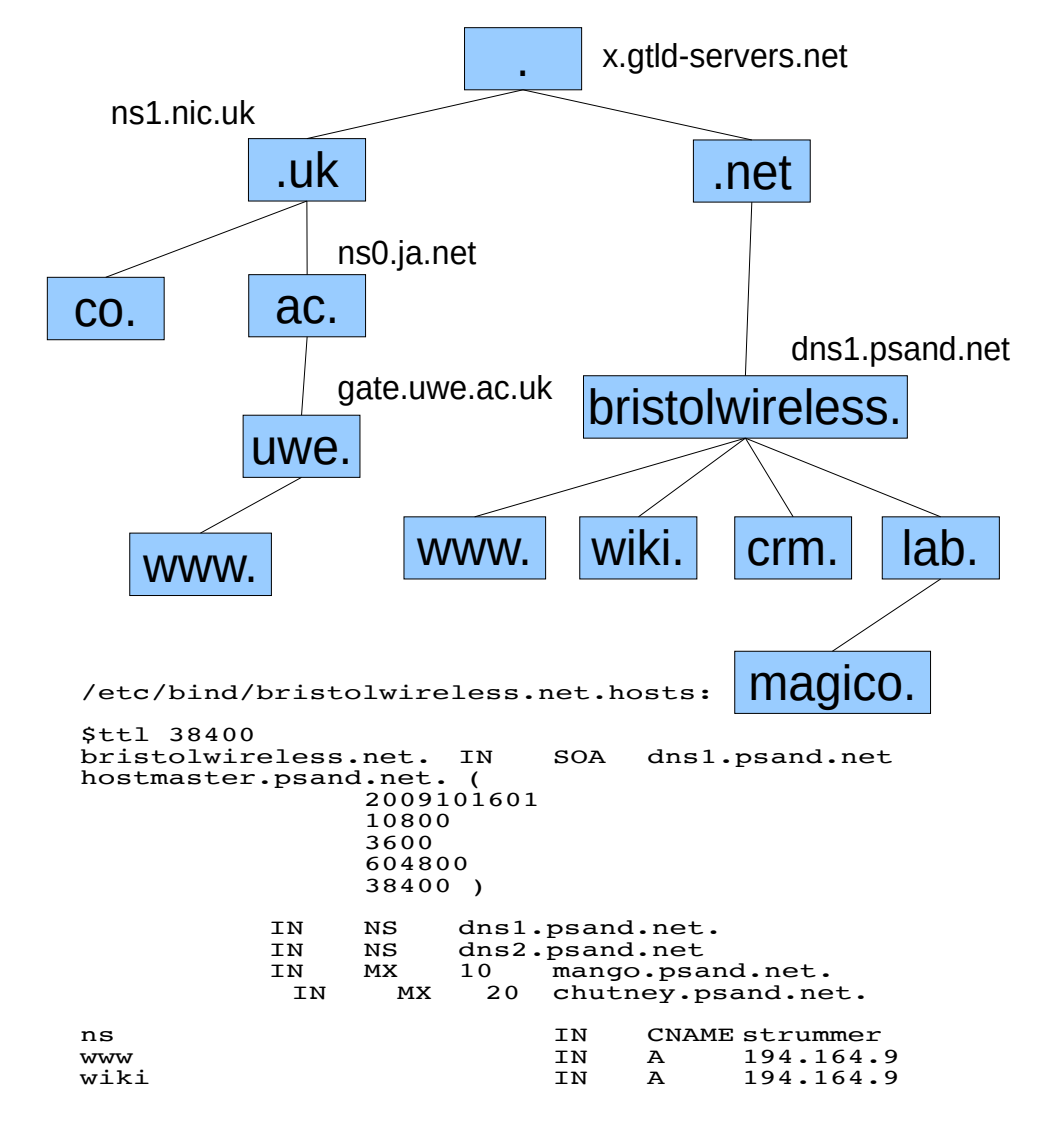

# Secure Shell (ssh)

- Secure shell gives command line (console) access over a secure (encrypted) connexion to a remote system.
- It is a replacement for telnet, uses TCP port 22 and is an Application Layer protocol.
- Uses several methods of authentication, password and public key. We use both of these.
- Switch **-A** does authentication forwarding.
- Switch **-X** does X11 forwarding.
- Switch **-L** does port forwarding.
- Variants of the command include 'scp' and 'sftp'

# Common network files under Unix

- /etc/host.conf
- /etc/hosts
- /etc/resoly.conf
- $\cdot$  /etc/named.conf & /var/named/\*
- /etc/dhcp/\*
- /etc/sysconfig/network & /etc/sysconfig/networking/\*
- /etc/sshd/sshd\_config & ssh\_config
- $\bullet \sim /$ .ssh/\*

## Thank You

### 07811 671 893

[mike.harris@leanbytes.co.uk](mailto:mike.harris@leanbytes.co.uk) [http://leanbytes.co.uk](http://leanbytes.co.uk/) [https://mbharris.co.uk](https://mbharris.co.uk/) <http://uk.linkedin.com/in/mbharris> <https://github.com/mikebharris/>

(c) 2010, 2015 Mike Harris under GNU FDL 1.3

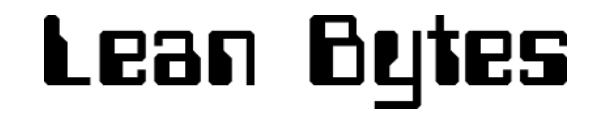